## Code de présentation des cahiers

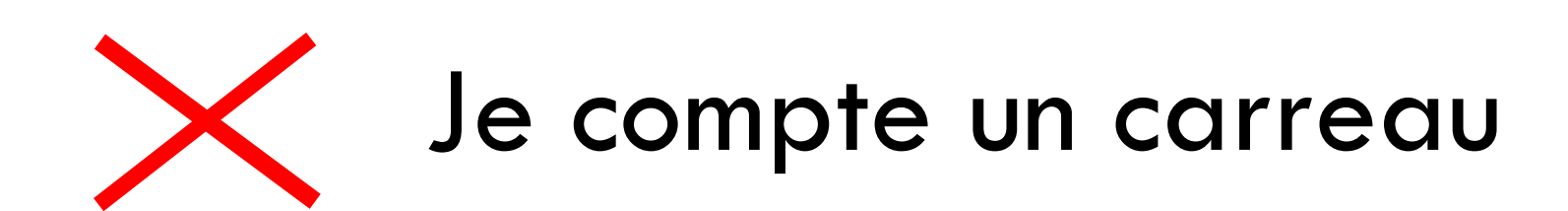

## Je saute une ligne

## Je commence une nouvelle ligne

http://www.aommeetaribouillages.fr

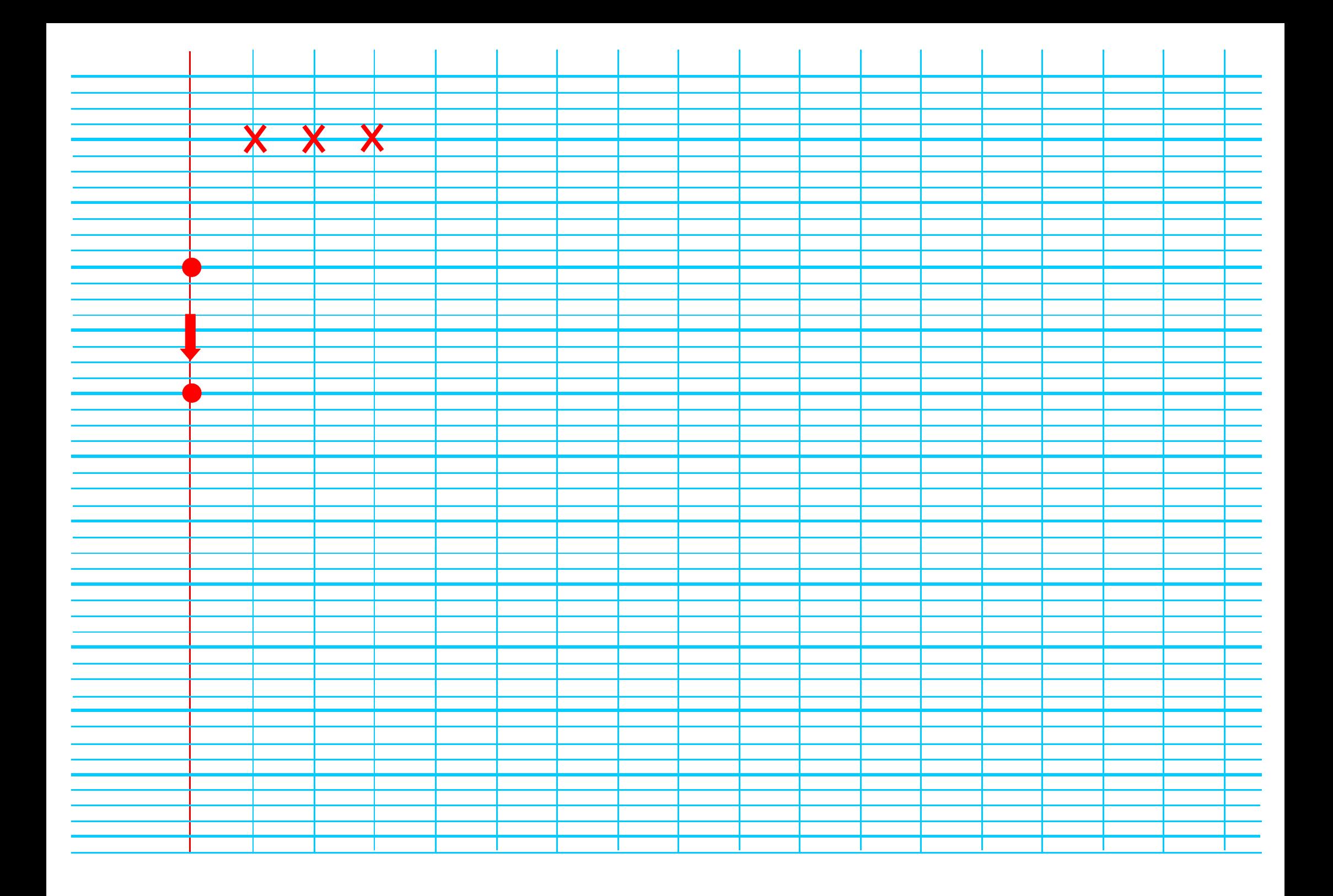